## **Faq\_20130521115142**

Marco Moretti 11:54 21/05/2013

# **Table of Contents**

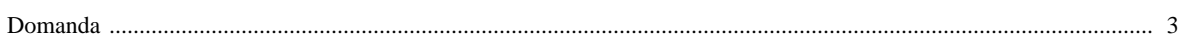

### [Domanda precedente](http://inemar.arpalombardia.it/xwiki/bin/view/FontiEmissioni/Faq_20130521114246) **[Domanda successiva](http://inemar.arpalombardia.it/xwiki/bin/view/FontiEmissioni/Faq_20130521115517)**

### <span id="page-2-0"></span>**Domanda**

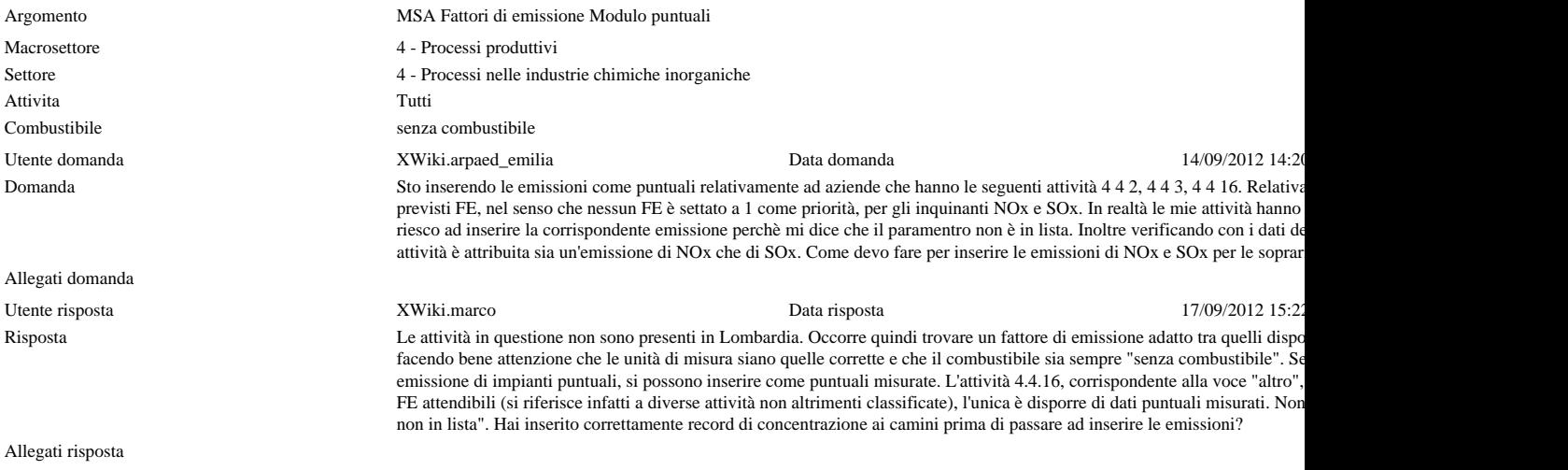